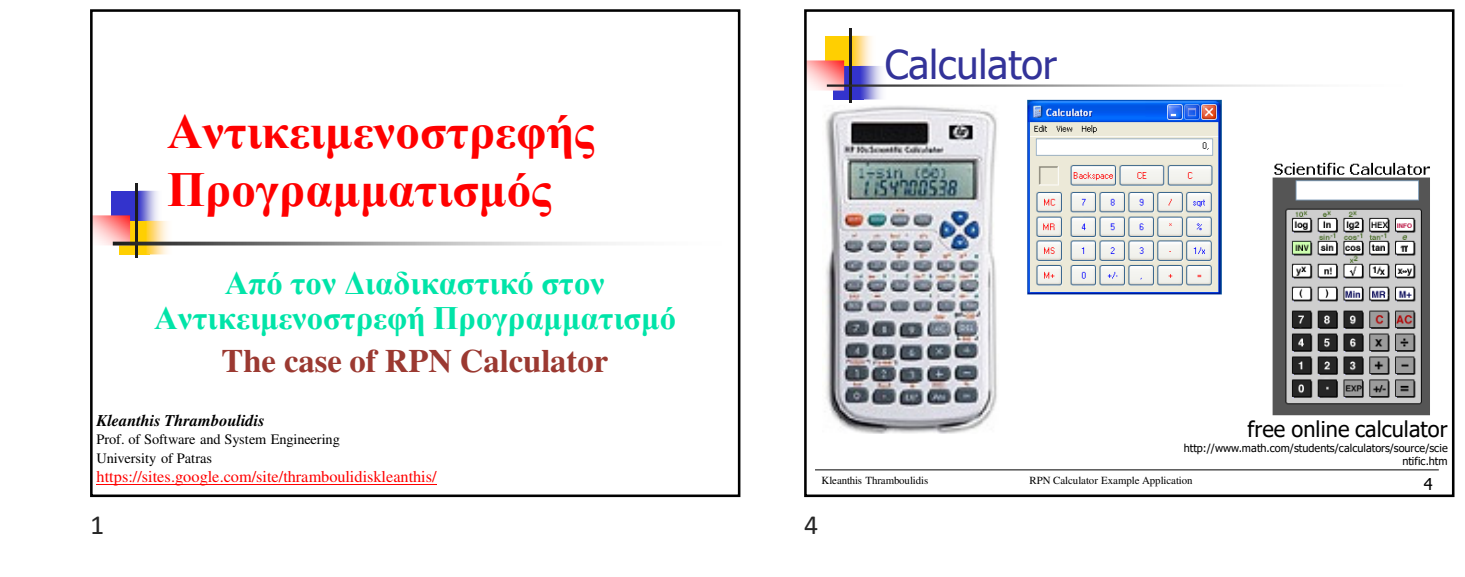

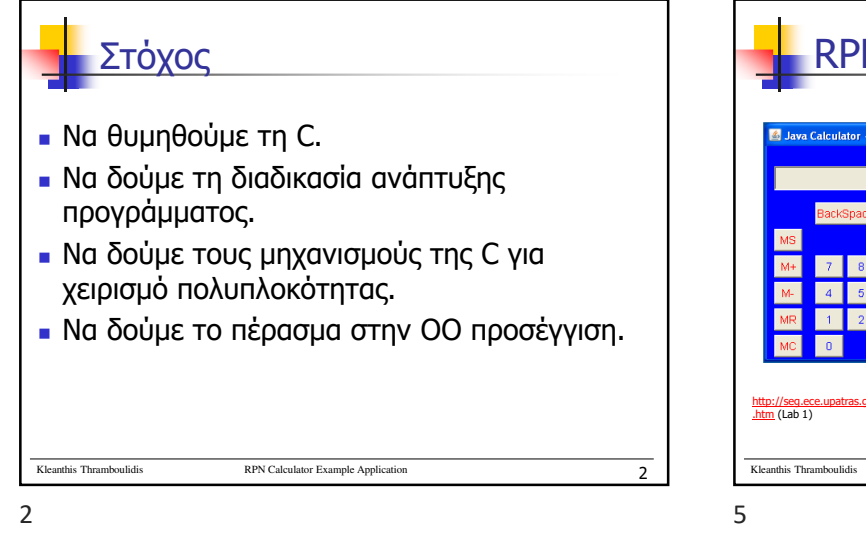

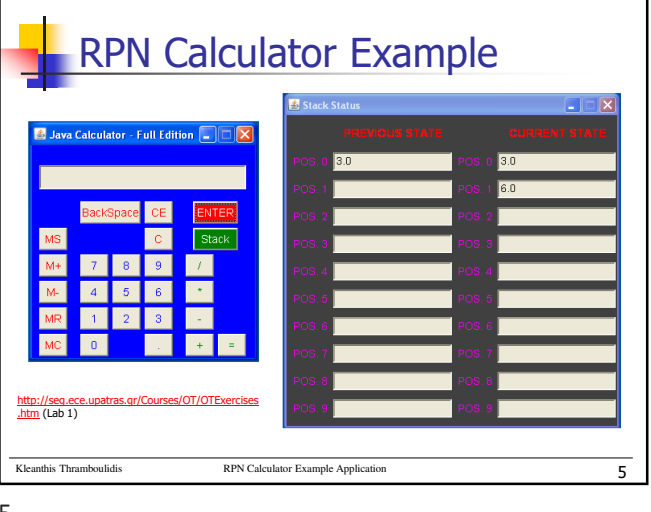

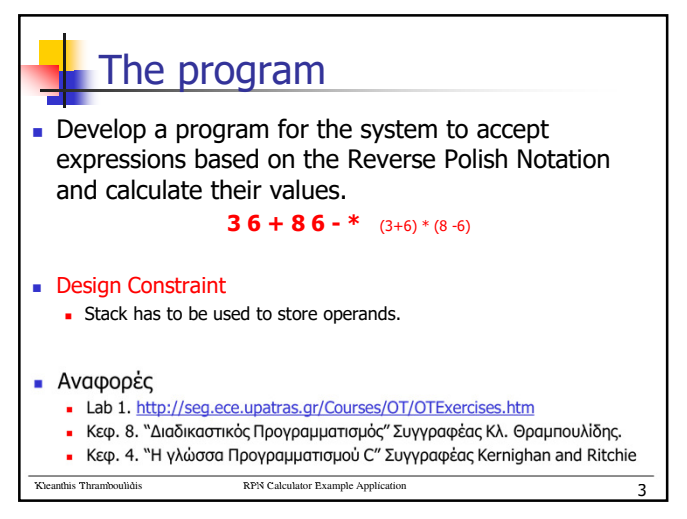

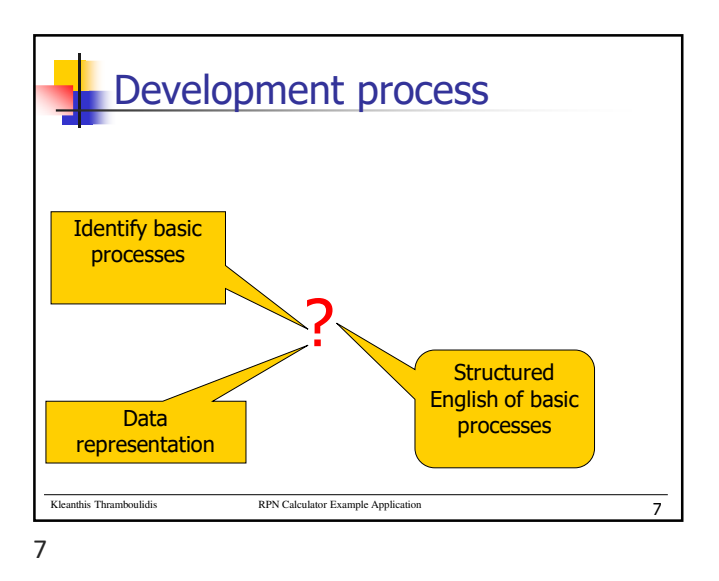

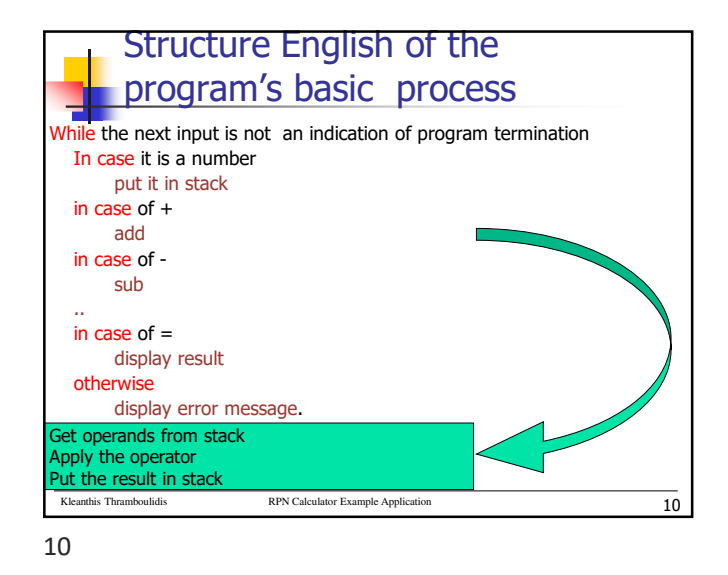

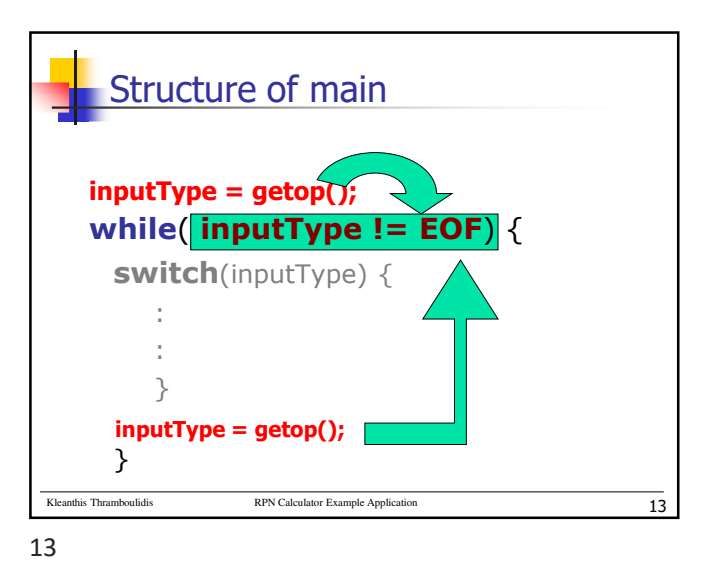

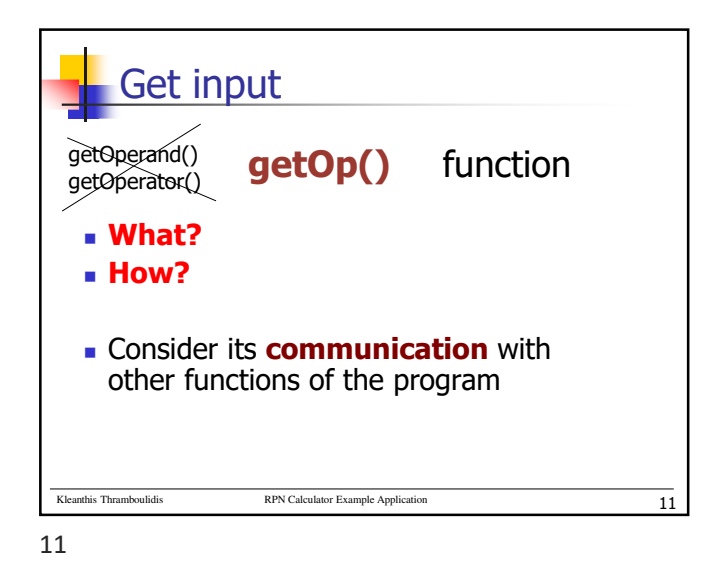

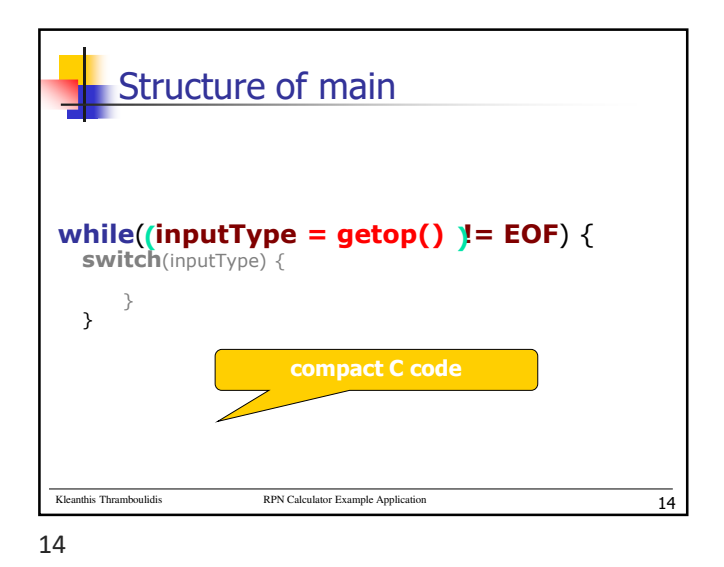

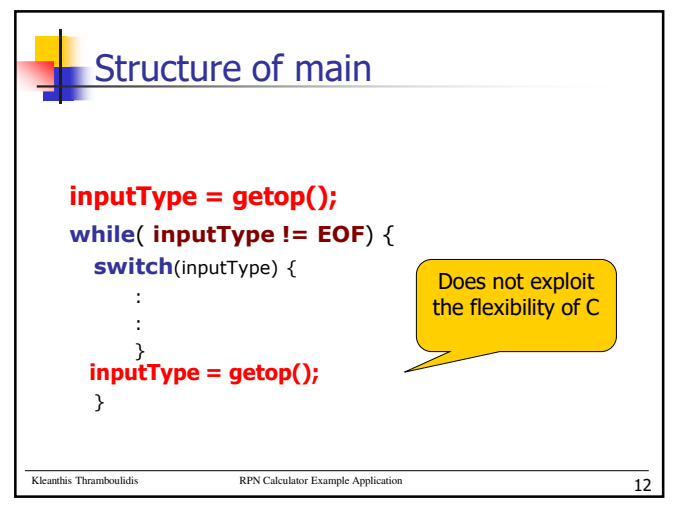

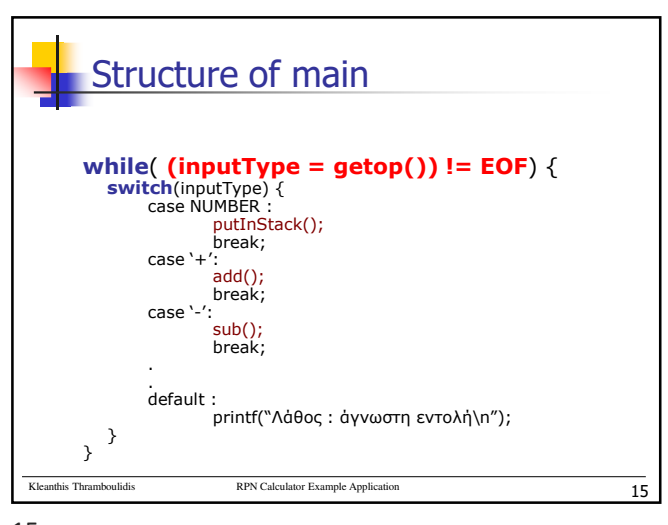

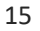

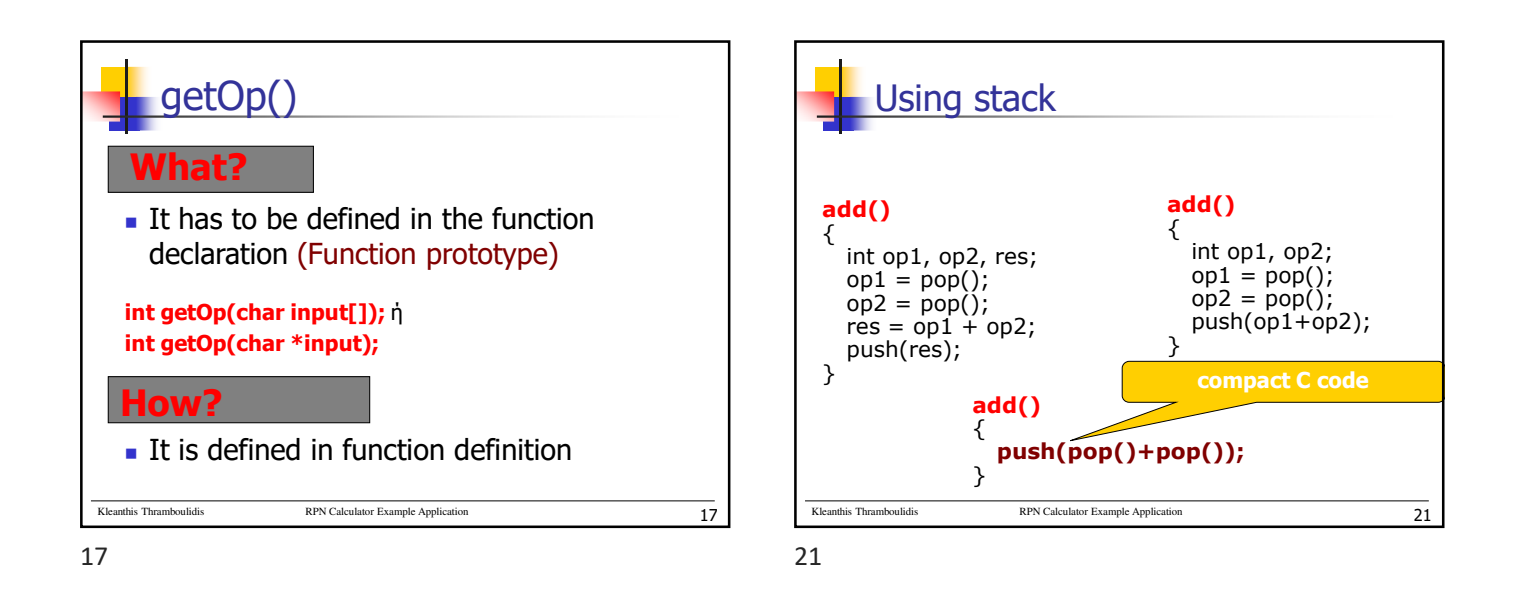

Kleanthis Thramboulidis **RPN** Calculator Example Application  $18$ getOp() Versions getOp() #RPNCalc #Competition #IncrementalDevelopment Δώστε με σχόλιο σας στο post αυτό την δική σας πιο απλή έκδοση της getOp για τις 2 παρακάτω περιπτώσεις απαιτήσεων. **getOpA()** Θέλουμε να ικανοποιεί την απαίτηση «Δώστε την πιο απλή μορφή της getop() η οποία θα σας επιτρέπει να ελέγξετε την ορθότητα της main().» (Δες incremental Development post) **getOpΒ()** Θέλουμε να ικανοποιεί την παρακάτω απαίτηση. Να επιτρέπει στην RPNCalculator μας να υποστηρίζει απλές εκφράσεις που a) περιλαμβάνουν μονοψήφιους operands και τους πέντε operatos (+ - \* / = ) και b) ικανοποιούν την απαίτηση να υπάρχει ένα κενό μεταξύ των συνθετικών της έκφρασης. Στόχος να δούμε μερικές προτάσεις και να τις σχολιάσετε/προτείνετε βελτιώσεις. Και αν θέλετε να ψηφίσετε και επιλέξετε την καλύτερη.

18

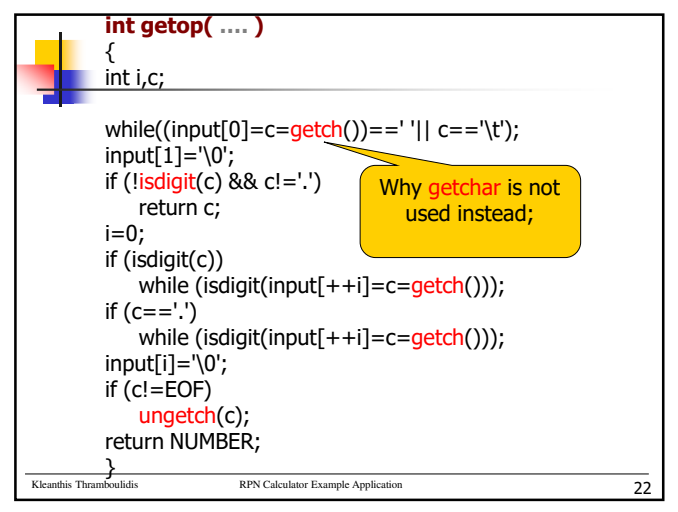

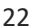

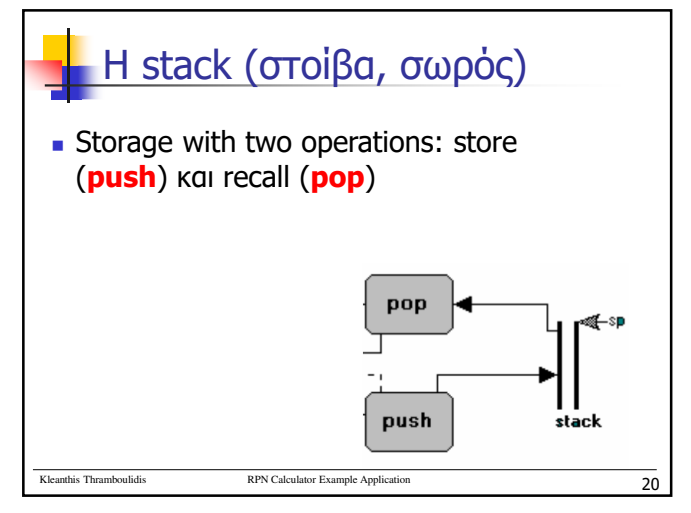

Kleanthis Thramboulidis **RPN** Calculator Example Application **24 int getop( char input[] )** { int i,c; while((input[0]=c=getch())==' '|| c=='\t');  $input$  $i = '0$ : if (!isdigit(c) && c!='.') **return** c;  $i=0$ if (isdigit(c)) while  $($ isdigit $($ input $[++i]=$ c=getch $($ ) $));$ if (c=='.') while (isdigit(input[++i]=c=getch()));  $input[i]=\0$  $if (c)=EOF$ ungetch(c); **return** NUMBER; }

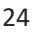

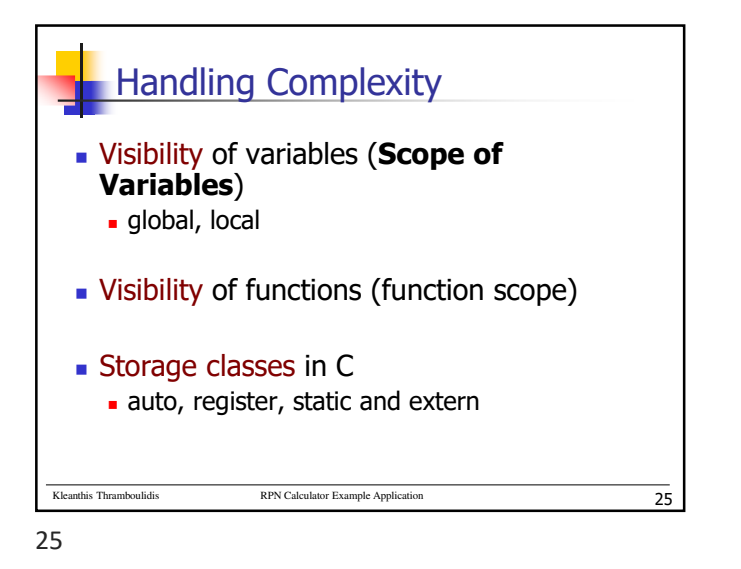

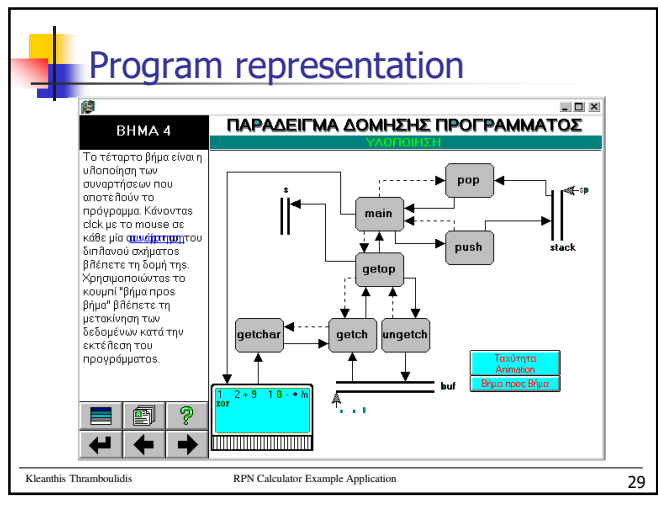

29

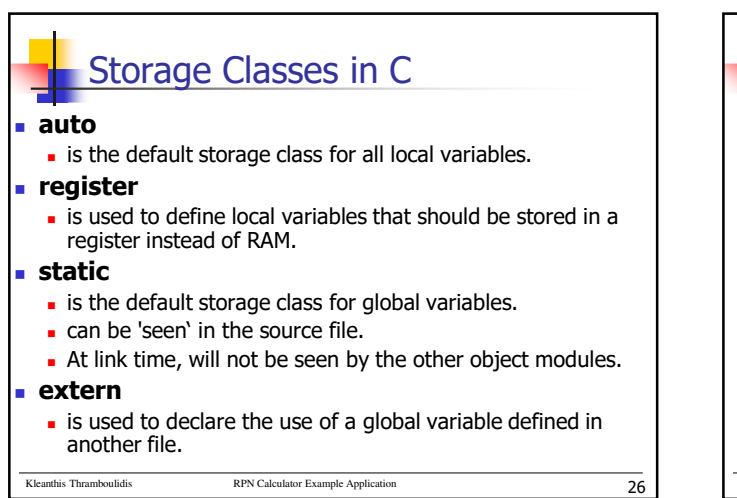

26

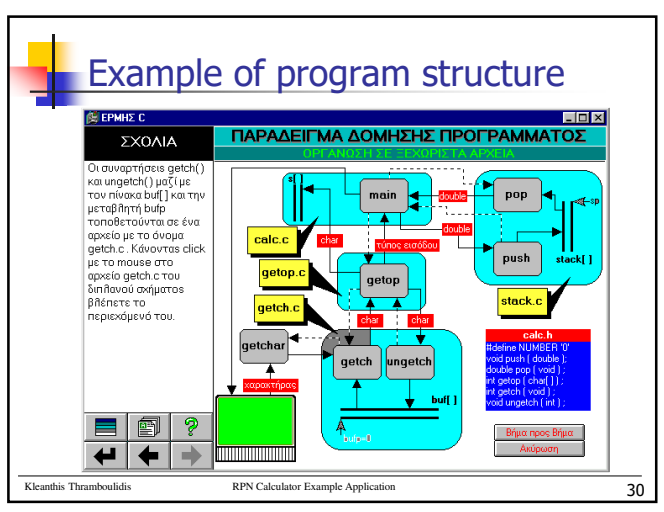

30

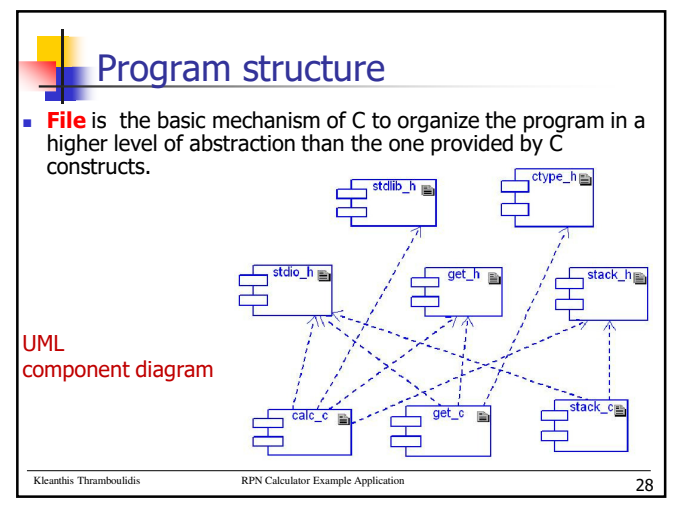